**怎么处理-伟威网**

 $\rightarrow$ 

**?** 您好!关于"退市股票如何在三板市场交易",我们为您做了如下详细解答:如果

**长生生物股票退市了手里的股票怎么办——新三板的股票**

 $\mu$ 

份证和股东帐户.本人去现在一直交易的证券公司.叫他打个证明(对帐单)。

 $\sim$  7

\*://sh.gtja\*/  $4001-518-369$ 

三板的股票只能去有三板行情的证券公司交易.比如:广发.申银万国你可以带好身

.  $4$ 

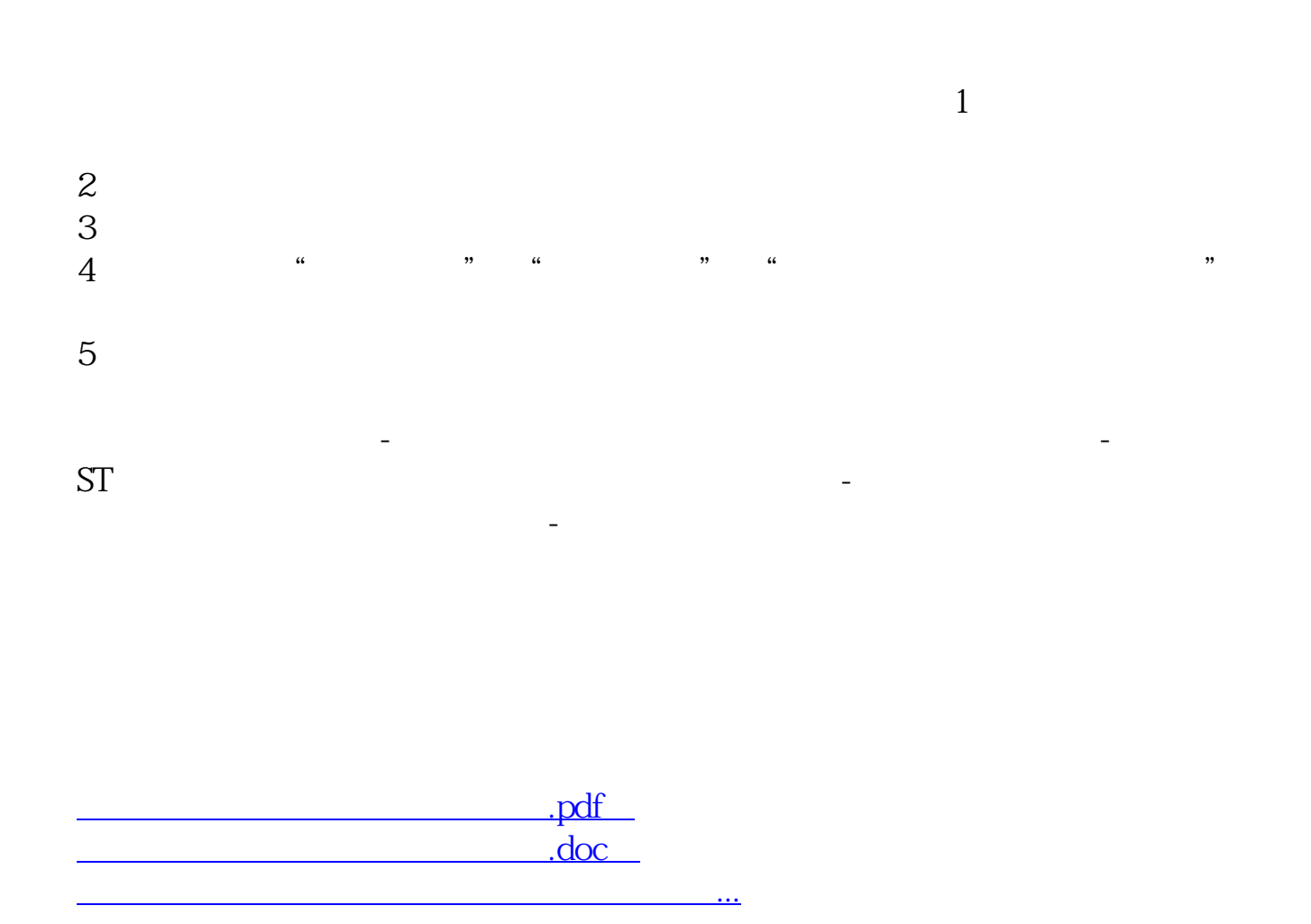

 $\Theta$ 

http://www.tatungdrive.com/article/26021060.html